## **ANALISIS MANAJEMEN** *BANDWIDTH* **MENGGUNAKAN METODE PCQ DENGAN MIKROTIK 951Ui-2HnD**

#### **Lica Cantika Kurnia Dewi<sup>1</sup> , Rr. Yuliana Rachmawati<sup>2</sup> , Suraya<sup>3</sup>**

Program Studi Teknik nformatika, Fakultas Teknologi Industri Institut Sains & Teknologi AKPRIND Yogyakarta Email: licacantika953@gmail.com<sup>1</sup>, yuliana@akprind.ac.id<sup>2</sup>, suraya@akprind.ac.id<sup>3</sup>

## *ABSTRACT*

*The place used in thesis has connection of internet, although often happened the dominance of bandwidth between client caused by one or some client to download so that will disturb other client. To overcome the problem of bandwidth dominance between clients that occur, then the bandwidth division is done. By utilizing network routers Mikrotik 951Ui-2HnD , network administrators can easily perform bandwidth management of client computers connected in the network.* 

*The technology used to implement it is based on an approach called QoS (Quality of Service) and adapted to TIPHON standards. How it works is to identify through data traffic through the network, then apply the Quality of Service (QoS) policies used to protect and prioritize them. Objectives to be achieved by the author is to balance the bandwidth allocation according to the needs of the user, apply the rules queue in the data traffic in order to avoid the queue. The queuing method used in this research is using Per*  Connection Queue method and winbox as software for remote router. Testing of QoS *conducted on without method configuration and with* PCQ *method use* QoS *parameter are delay, jitter, throughput and packet loss using Wireshark application and VLC Player while speed of upload and download using speedtest.net. Testing of quite time is 06.00 a.m – 12.00 a.m and crowded time is 12.00 p.m – 06.00 p.m.* 

*The result of bandwidth management use Per Connection Queue* (PCQ*) is spread and the result of Quality of Service* (QoS) *better than without using Per Connection Queue* (PCQ) .

*Keyword*s : *bandwidth management*, *router* Mikrotik, PCQ, QoS, TIPHON

#### **INTISARI**

Tempat objek yang digunakan untuk penelitian telah mempunyai koneksi internet tetapi sering kali terjadi adanya dominasi *bandwidth* antar *client* yang diakibatkan karena salah satu atau beberapa *client* melakukan *download* sehingga akan mengganggu *client*  lain. Untuk mengatasi permasalahan dominasi *bandwidth* antar *client* yang terjadi, maka dilakukanlah pembagian *bandwidth*. Dengan memanfaatkan *router* Mikrotik 951Ui-2HnD, administrator jaringan dapat dengan mudah melakukan manajemen *bandwidth* terhadap komputer *client* yang terhubung dalam jaringan.

Teknologi yang digunakan untuk mengimplementasikannya didasarkan pada pendekatan yang disebut *Quality of Service* (QoS) dan disesuaikan dengan standar TIPHON. Cara kerjanya yaitu dengan mengidentifikasi lalu lintas data yang melalui jaringan.Tujuan yang hendak dicapai adalah menyeimbangkan alokasi *bandwidth* sesuai untuk kebutuhan *client*. Metode antrian yang digunakan dalam penelitian ini yaitu menggunakan metode *Per Connection Queue* (PCQ) dan winbox sebagai *software* untuk *remote router*. Pengujian QoS dilakukan pada konfigurasi tanpa menggunakan metode dan menggunakan metode PCQ dengan parameter QoS berupa *delay, jitter, throughput* dan *packet loss* menggunakan aplikasi Wireshark dan VLC *Player* sedangkan kecepatan *upload* dan *download* menggunakan *speedtest*.net. Pengujian saat jam sepi, pukul 06.00 - 12.00 dan jam ramai, pukul 12.00 – 18.00.

Hasil manajemen *bandwidth* dengan menggunakan metode *Per Connection Queue* (PCQ) terbukti merata dan hasil *Quality of Service* (QoS) lebih baik dibandingkan manajemen *bandwidth* tanpa menggunakan metode *Per Connection Queue* (PCQ).

Kata kunci : manajemen *bandwidth*, *router* Mikrotik, PCQ, QoS, TIPHON

### **PENDAHULUAN**

Setiap pengguna menginginkan kecepatan akses internet yang stabil, dengan pembagian kapasitas *bandwidth* yang merata ke seluruh pengguna jaringan internet dalam suatu jaringan *wireless*. Untuk mendapat kecepatan akses yang stabil dengan *bandwidth* yang merata untuk setiap Komputer *client*, maka diperlukan pengaturan yang baik untuk menjaga lalu lintas data dalam suatu jaringan tersebut. Permasalahan yang sering terjadi adalah tidak adanya pembatasan kapasitas *bandwidth* sehingga yang terjadi adalah perbedaan kecepatan antara pengguna satu dengan yang lain.

#### **TINJAUN PUSTAKA**

Penelitian Suzud Arifin (2015), menggunakan metode *Hierarchical Token Bucket* (HTB) dengan 3 antrian yaitu santai, *file-size* dan *file eksistensi* hanya untuk mengetahui kecepatan akses intenet dalam suatu jaringan masih perlu adanya penambahan klasifikasi *mangle* dan perlu diuji dengan trafik yang padat agar hasilnya lebih presisi.

Sandy Kosasih (2014), melakukan penelitian manajemen *bandwidth* dengan *Network Development Life Cycle*(NDLC) pendekatan *topdown* untuk mengetahui kecepatan *upload* dan *download* dalam suatu jaringan saja, belum melakukan pengukuran *Quality of Service* (QoS).

Pada penelitian Kadek Agustia Wilmadi (2013), manajemen *bandwidth* menggunakan Mikrotik *router os* hasil yang didapat berupa *throughtput* dan *packet loss* dari suatu jaringan, masih diperlukan adanya pengelolaan *user (client)* untuk meningkatkan proteksi dan pembagian *bandwidth* belum menggunakan skala prioritas.

#### **Landasan Teori**

*Bandwidth management* atau manajemen *bandwidth* adalah pengalokasian yang tepat untuk mendukung kebutuhan atau keperluan aplikasi atau suatu layanan jaringan (Saptono, 2008).

*Per Connection Queue* (PCQ) merupakan pengaturan manajemen *bandwith*. Dengan menggunakan PCQ walaupun jumlah komputer *client* sejumlah puluhan atau bahkan ratusan, hanya diperlukan satu atau dua konfigurasi *queue*. Metode ini PCQ ini dapat diterapkan pada *simple queue* maupun *queue tree* (Towidjojo, 2014) .

(Towidjojo, 2014) menyatakan QoS merupakan parameter kualitas terhadap layanan yang diberikan kepada pengguna.QoS tidak hanya sekedar pembatasan *bandwidth browsing* maupun membatasi aktifitas *upload* dan *download* dari pengguna jaringan. Berikut ini merupakan beberapa parameter QoS yang sering digunakan dalam mengukur performansi jaringan, yaitu :

a. *Throughput* 

Yaitu kecepatan (*rate*) transfer data efektif,yang diukur dalam bps. Throughput merupakan jumlah total kedatangan paket yang sukses yang diamati pada tujuan selama interval waktu tertentu dibagi oleh durasi interval waktu tersebut.

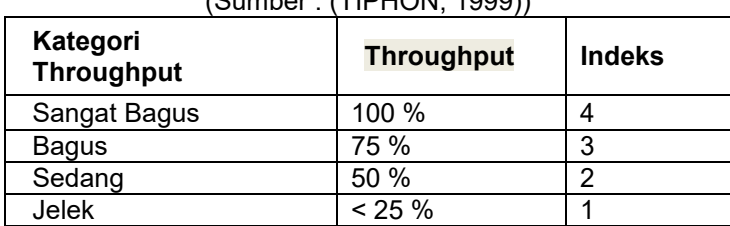

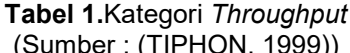

Rumus untuk menghitung *throughput* adalah :

# $Throughput = \frac{\text{Jumlah data yang dikirim}}{\text{Wolts Department of the$

Waktu Pengiriman data **………………** persamaan (1)

#### b. *Jitter* atau Variasi Kedatangan Paket

Hal ini diakibatkan oleh variasi-variasi dalam panjang antrian, dalam waktu pengolahan data, dan juga dalam waktu penghimpunan ulang paket-paket di akhir perjalanan *jitter*. *Jitter* lazimnya disebut variasi *delay*, berhubungan erat dengan latency, yang menunjukkan banyaknya variasi *delay* pada transmisi data di jaringan. *Delay* antrian pada *router* dan *switch* dapat menyebabkan *jitter*. Terdapat empat kategori penurunan performansi jaringan berdasarkan nilai *peak jitter* sesuai dengan versi TIPHON, yaitu : **Tabel 2.** Kategori *Jitter*

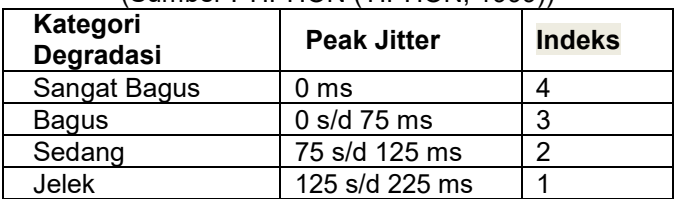

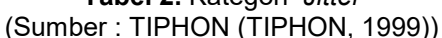

Rumus untuk menghitung *jitter* adalah :

 $Jitter = \frac{Total \text{ Variasi} \text{Delay}}{\text{Total} \text{ Paket Diterima}} \dots \dots \dots \dots \dots \dots \dots \text{personaan (2)}$ 

c. *Packet Loss* 

Merupakan suatu parameter yang menggambarkan suatu kondisi yang menunjukkan jumlah total paket yang hilang, dapat terjadi karena *collision* dan *congestion* pada jaringan dan hal ini berpengaruh pada semua aplikasi karena *retransmisi* akan mengurangi efisiensi jaringan secara keseluruhan meskipun jumlah *bandwidth* cukup tersedia untuk aplikasi aplikasi tersebut. Jika terjadi kongesti yang cukup lama, *buffer* akan penuh, dan data baru tidak akan diterima. Nilai *packet loss* sesuai dengan versi TIPHON sebagai berikut : **Tabel 3.** Kategori *Packet loss*

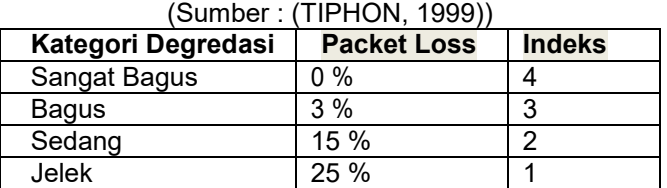

Rumus untuk menghitung *packet loss* adalah :

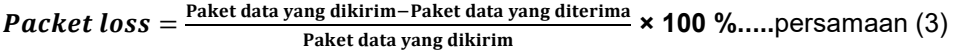

d. *Delay* (*Latency*)

Adalah waktu yang dibutuhkan data untuk menempuh jarak dari asal ke tujuan. *Delay*  dapat dipengaruhi oleh jarak, media fisik, kongesti atau juga waktu proses yang lama. Adapun kategori delay adalah sebagai berikut:

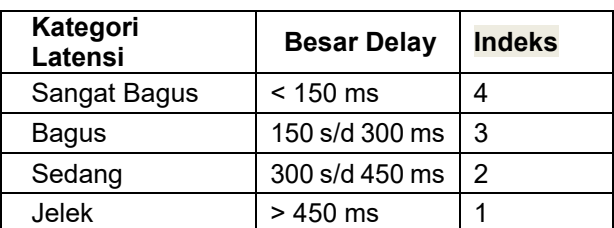

## **Tabel 4.** *One-Way Delay/Latensi*  (Sumber : (TIPHON, 1999)

Rumus untuk menghitung rata-rata *delay* adalah :

 $\textit{Delay} = \text{Waktu dikirim} - \text{Waktu diterima} \dots \dots \dots \dots \dots \dots \dots$  persamaan (4)

#### **PEMBAHASAN**

### **Simulasi Jaringan Menggunakan PCQ Dan Tidak Menggunakan PCQ**

Konfiguras manajemen bandwidth menggunakan metode Per Connection Queue dikonfigurasi pada *simple queue*, *queue tree* dan tanpa menggunakan metode dengan *router* Mikrotik 951Ui-2HnD. Jaringan yang akan dibangun adalah menggunakan jaringan 192.168.18.0 dengan *gateway* 192.168.18.1 *subnetmask* 255.255.255.0 dan DNS 192.168.100.1, simulasi jaringan dapat dilihat pada Gambar 1. Simulasi Jaringan *Simple Queue*, *Simple Queue* PCQ dan *Queue Tree* PCQ.

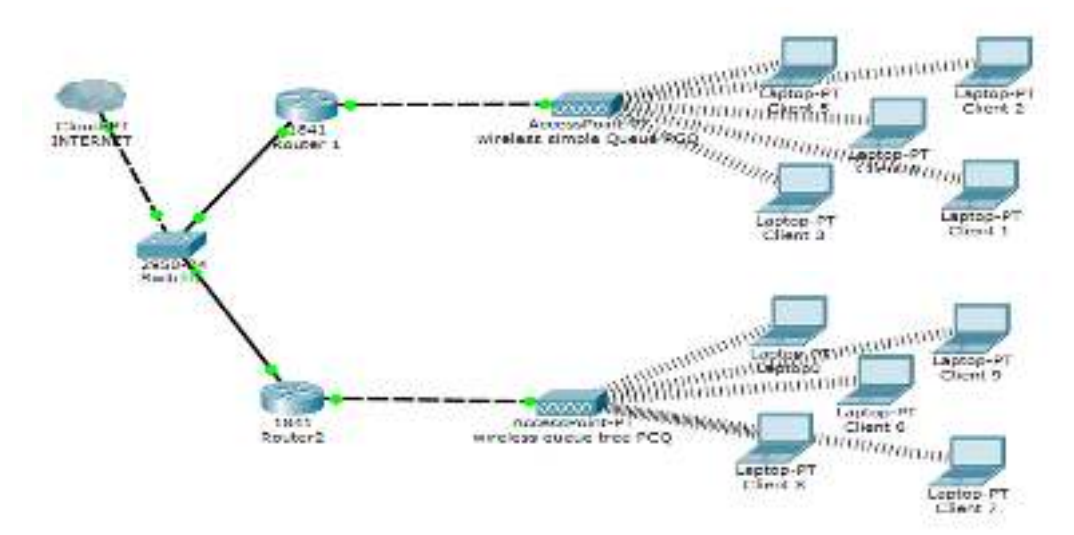

**Gambar 1.** Simulasi Jaringan *Simple Queue*, *Simple Queue* PCQ dan *Queue Tree* PCQ

#### **Hasil Perbandingan Manajemen Bandwidth Menggunakan Tidak Menggunakan Metode PCQ dan Menggunakan Metode PCQ**

Data diagram balok hasil keseluruhan kualitas QoS pada manajemen *bandwidth simple queue* menggunakan metode PCQ, dengan paramater QoS yang di gunakan *delay,jitter,packet loss* dan *throughpu*t berdasarkan kondisi sepi dan ramai pada seluruh *client.* Hasil *simple queue* kondisi sepi dengan *delay* 0.05 ms, *jitter* 0.03 ms, *packet loss* 0.16 %, *throughput* 131631.92 bps. *Simple queue* kondisi ramai dengan *delay* 0.05 ms, *jitter* 0.04 ms, *packet loss* 0.71 %, throughput 130976.31 bps. Hasil *queue tree* kondisi sepi dengan *delay* 0.05 ms, *jitter* 0.03 ms, *packet loss* 7.65 % dan *throughput* 118628.14 bps. Hasil *queue tree* kondisi yaitu *delay* 0.05 ms, *jitter* 0.03, *packet loss* 9.83 % dan *throughput* 119198.31 bps.

Hasil kualitas QoS keseluruhan diagram balok *simple queue tidak* menggunakan metode berdasarkan kondisi waktu sepi dan ramai dapat dilihat pada Gambar 2.Diagram Balok Hasil Keseluruhan *Simple Queue* Menggunakan Metode PCQ.

![](_page_4_Figure_2.jpeg)

**Gambar 2.** Diagram Balok Hasil Keseluruhan *Simple Queue* Menggunakan Metode PCQ**.**

Hasil kualitas QoS keseluruhan diagram balok *simple queue tidak* menggunakan metode berdasarkan kondisi waktu sepi dan ramai dapat dilihat pada Gambar 3.Diagram Balok Hasil Keseluruhan *Simple Queue* Tidak Menggunakan Metode PCQ.

![](_page_4_Figure_5.jpeg)

**Gambar 3.** Diagram Balok Hasil Keseluruhan *Simple Queue* Tidak Menggunakan Metode PCQ

Hasil manajemen *badwidth* dengan nama *simple queue* untuk sebagai batasan *client* dalam *upload* dan *download* dapat dilihat pada Gambar 4. *Simple Queue upload* dan *download client* dengan jalur wlan1.

|                                    | Stephe Studies - Interface Guessell, Guessell men. Guessell pour |          |            |                                                                                   |                               |                   |          |                                    |
|------------------------------------|------------------------------------------------------------------|----------|------------|-----------------------------------------------------------------------------------|-------------------------------|-------------------|----------|------------------------------------|
| $+ -$<br>Norm.<br>$\overline{a}$ . | larged.<br><b>B</b> urgle game - what I                          | $513 -$  |            | Upload Naciumbi Developd Mac Unit Opload Unit At Donnique Unit A (Opload)<br>513. |                               | brended."         | trender. | Conveloped<br>93.6 Kapa 495.9 kapa |
| <b>FScor (Running)</b>             |                                                                  |          |            |                                                                                   |                               |                   | 日間       |                                    |
| Informaceutical                    |                                                                  |          |            |                                                                                   | $\overline{+}$ $\overline{+}$ | Dan               |          |                                    |
| Adens Raige 1990.                  |                                                                  |          |            |                                                                                   |                               | 220               |          |                                    |
|                                    |                                                                  |          |            |                                                                                   |                               | Daw.              |          |                                    |
|                                    |                                                                  |          |            |                                                                                   |                               | <b>Sea Window</b> |          |                                    |
| Address.                           | <b>MAC Address</b>                                               | Tennisco | <b>DNS</b> | <b>SNAP</b>                                                                       |                               | Contract.         |          |                                    |
| 150 168 151                        |                                                                  |          |            |                                                                                   |                               |                   |          |                                    |
| 152,165,18250                      | 08:35 Bo 45:58.95                                                |          |            |                                                                                   |                               |                   |          |                                    |
| 现 烧 收置<br>100 148 13 252           | 00:36.38.0BIDE78<br>AT DOSE 00 67 93                             |          |            |                                                                                   |                               |                   |          |                                    |
| 100 108 13223                      | IDC DOOR 12 GACC                                                 |          |            |                                                                                   |                               |                   |          |                                    |
|                                    | T50 T68 T81254 CB/T 28:58 F812D                                  | 162      |            |                                                                                   |                               |                   |          |                                    |

**Gambar 4.** *Simple Queue Upload* dan *Download Client* dengan Jalur Wlan1

Manajemen *bandwidth* menggunakan metode *Per Connection Queue* (PCQ), dengan konfigurasi *simple queue* jumlah *bandwidth* yang masuk ke *limit bandwidth* sebagai *parent* untuk jumlah seluruh *client*. Jumlah *client* yang akitf pada konfigurasi manajemen *bandwidth simple queue* PCQ yang terhubung menggunakan *wireless simple queue* PCQ akan dibagi berdasarkan jumlah *bandwidth* yang masuk ke dalam konfigurasi limit *bandwidth upload* 1941.1 kbps dan *download* 9993 kbps. *Client* yang aktif *client* 1 dengan *upload* 7.5 kbps *download* 34.0 kbps, *client* 2, dengan *upload* 47,7 kbps *download* 34.0 kbps, *client* 3 dengan *upload* 19.0 *download* 380.4 kbps, *client* 3 dengan *upload* 3.7 , *download* 590 bps dan *client* 4 dengan *upload* 115.9 kbps *upload* 237.3 kbps. Jika jumlah *bandwidth upload* dan *download* yang diterima seluruh *client* ditotal maka jumlahnya akan sama dengan jumlah *bandwidth* yang masuk di konfigurasi limit *bandwidth*, semua *client* berdasarkan aktifitas *upload* dan *download* masing – masing *client*. hasil seperti Gambar 5. Hasil Manajemen *Bandwidth Simple Queue* PCQ.

|     | <b>Queen List</b> |               |      |                      |                                              |                       |  |                                                                                            |              |            | 回国 |
|-----|-------------------|---------------|------|----------------------|----------------------------------------------|-----------------------|--|--------------------------------------------------------------------------------------------|--------------|------------|----|
|     |                   |               |      |                      | Superfaces International Gaus Tex Gaus Types |                       |  |                                                                                            |              |            |    |
|     |                   |               | a    | 灣                    | dù ReetCourses                               | 00 Flexid Al Counters |  |                                                                                            |              | Find       |    |
| ž.  | Name:             |               | ard. |                      |                                              |                       |  | Diese Martinii (Develop Martinii Pado) Make (Diese PEG Queuez : Develop) POS Queuer (Udoad |              | Dividual   |    |
|     |                   | E United      |      | 192163.139724        | 18                                           |                       |  |                                                                                            | 14 kgs       | 3.9. Hops  |    |
|     |                   | <b>SCHI</b>   |      | 5218818254           | <b>IK:</b>                                   | и                     |  |                                                                                            | 175kge       | Di Okhen   |    |
|     |                   | 12,3642       |      | 19216318207          | TV.                                          | œ                     |  |                                                                                            | 1477406      | 34 E100    |    |
| 3   |                   | 金Owt3         |      | 望職推发                 | ш                                            | 16                    |  |                                                                                            | 1 SE-box     | Kil-ikips  |    |
| A   |                   | S Det4        |      | 192168.18281         | ш                                            | ж                     |  |                                                                                            | 117kg        | 950 bas    |    |
| 5   |                   | @Clert5       |      | 192183.19.253        | и                                            | ж                     |  |                                                                                            | Iber         | Ibar       |    |
| 6   |                   | <b>SCorts</b> |      | SZ 168 18.243        | ж                                            | ж                     |  |                                                                                            | Ibes         | 1bas       |    |
|     |                   | <b>BOWL</b>   |      | 192160.11247         | TM                                           | 1H                    |  |                                                                                            | Iber         | Ibas       |    |
|     |                   | <b>BOots</b>  |      | <b>92 IES 18:245</b> | 198                                          | и                     |  |                                                                                            | Ibo          | <b>Ibm</b> |    |
|     |                   | @ Dent 0      |      | 192163.18.245        | ж                                            | ж                     |  |                                                                                            | Ibec         | 1bos       |    |
| 10. |                   | 3 July        |      | 52.183.13.243        | ۱M                                           | . .<br>и              |  |                                                                                            | 1 115 9 kg s | 257.3 kbps |    |

**Gambar 5.** Hasil Manajemen *Bandwidth Simple Queue* PCQ

Hasil manajemen *bandwidth queue tree* PCQ, *client* melakukan aktifitas *download*  menggunakan *software Internet Download Manager* (IDM). *Client* yang melakukan aktifitas *download packet* kurang dari 5 MB pengelompokan masuk ke kategori *download* ringan maka kecepatan *download client* tersebut 768 Kbps, apabila *client* melakukan aktifitas *download packet* lebih dari 5 MB maka secara otomatis akan berpindah ke kategori *download* berat dengan kecepatan *download client* tersebut berkurang menjadi 512 Kbps begitupula untuk *upload.*Hasil pengujian *download* terlihat seperti pada Gambar IV.52 Hasil Manajemen *Bandwidth Queue Tree* PCQ *Download*, dan pengujian *upload* terlihat pada Gambar 6. Pengujian *Upload* Konfigurasi *Queue Tree* PCQ.

![](_page_6_Picture_50.jpeg)

**Gambar 6.** Hasil Manajemen *Bandwidth Queue Tree* PCQ *Download*

![](_page_6_Picture_51.jpeg)

Pengujian dilakukan dengan cara mengunggah *file* ke media *onlione* yaitu One Drive, kemudian hasil manajemen *bandwidth queue tree* PCQ *upload* seperti pada Gambar IV.54 Hasil Manajemen *Bandwidth Queue Tree* PCQ *Upload* .

| A Quick Set                           |               | Question                                      |               |                                                 |   |                     |                 |                   |              |                  |
|---------------------------------------|---------------|-----------------------------------------------|---------------|-------------------------------------------------|---|---------------------|-----------------|-------------------|--------------|------------------|
| I CANAMA                              | Filip         | Sepalinary Insteadlocat these few these first |               |                                                 |   |                     |                 |                   |              |                  |
| www.interfaces                        | $\frac{1}{2}$ | <b>Margi</b><br>$\blacksquare$                |               | T / C Emi Corton 10 Seed Al Corton              |   |                     |                 |                   |              |                  |
| L'inveso                              |               | Harw                                          | <b>Tarent</b> | Facker Highly                                   |   | Morty Line Schedule |                 | Mo incident lides |              | <b>FOLD MINE</b> |
| L Belga                               | $\mathbf{I}$  | <b>ST dal Directord</b>                       | steril        |                                                 |   |                     |                 | 拼                 | 1977 MiE     |                  |
| a PFF                                 |               | Download Bend                                 |               | Tata-Devinced: Traffic Bent Realier,            |   |                     | 53              | 53.               | 953 ME       |                  |
|                                       |               |                                               |               | Download-Rogen Tide/Resolved India-Rogen-Passet |   |                     | 32              | 18                | <b>1.2MB</b> |                  |
| by Selon                              |               | <b>STele Upked</b>                            | 0.70          |                                                 | š |                     |                 | $\mathbb{N}$      | 179.7446     |                  |
| 10 met                                |               | Dollar 1-Rest:                                | Telsi-Usical  | Traffic Evrol Facility                          |   |                     | $\frac{53}{12}$ | 53                | 1635 ME      |                  |
| ¥P                                    |               | <b>Birdard Imper</b>                          |               | Tetra-Helend Traffic-Propos-Probat              |   |                     |                 | <b>ta</b>         | 102186       |                  |
|                                       |               |                                               |               |                                                 |   |                     |                 |                   |              |                  |
| <b>EMPLIST</b>                        |               |                                               |               |                                                 |   |                     |                 |                   |              |                  |
| SCRoding                              |               |                                               |               |                                                 |   |                     |                 |                   |              |                  |
| 10 System                             |               |                                               |               |                                                 |   |                     |                 |                   |              |                  |
|                                       |               |                                               |               |                                                 |   |                     |                 |                   |              |                  |
|                                       |               |                                               |               |                                                 |   |                     |                 |                   |              |                  |
| <b>STERN</b>                          |               |                                               |               |                                                 |   |                     |                 |                   |              |                  |
|                                       |               |                                               |               |                                                 |   |                     |                 |                   |              |                  |
| <b>BORN</b><br><b>Live</b><br>28 Suba |               | Steet.                                        |               | 115KE gamed                                     |   | Tisacott pased      |                 |                   |              |                  |
| $\chi$ Toos                           |               |                                               |               |                                                 |   |                     |                 |                   |              |                  |

**Gambar 8.** Hasil Manajemen *Bandwidth Queue Tree* PCQ *Upload*

## **KESIMPULAN**

Hasil analisis manajemen *bandwidth* menggunakan metode *Per Connection Queue* (PCQ) dengan *router* Mikrotik 951Ui-2HnD, hasil kualitas manajemen *badwidth* dihitung menggunakan parmeter QoS dalam kondisi waktu sepi dan ramai. Konfigurasi yang digunakan yaitu *simple queue* tanpa metode sedangkan konfigurasi dengan metode PCQ yaitu *simple queue* dan *queue tree.*

Hasil kualitas jaringan (QoS) dari penelitian ini dapat dibuktikan bahwa menggunakan metode PCQ lebih baik jika dibandingkan dengan tidak menggunakan metode PCQ seperti pada Tabel V.1 Hasil Kualitas Jaringan Menggunakan Metode PCQ dan Tidak Menggunakan Metode PCQ

| <b>No</b>      | <b>Parameter</b><br>Pengukuran | <b>Simple</b><br>Queue<br><b>Tanpa Metode</b> | <b>Simple Queue</b><br><b>PCQ</b> | <b>Queue Tree</b><br><b>PCQ</b> |
|----------------|--------------------------------|-----------------------------------------------|-----------------------------------|---------------------------------|
|                | Upload                         | Baik                                          | Sangat Baik                       | Sangat Baik                     |
| $\overline{2}$ | Download                       | Baik                                          | Sangat Baik                       | Sangat Baik                     |
| 3              | Delay                          | Sangat Baik                                   | Sangat Baik                       | Sangat Baik                     |
| 4              | <b>Jitter</b>                  | Sanagt Baik                                   | Sangat Baik                       | Sangat Baik                     |
| 5              | Throughput                     | Kurang Baik                                   | Baik                              | Sangat Baik                     |
| 6              | Packet Loss                    | Kurang Baik                                   | Baik                              | Sangat Baik                     |

**Tabel 5. Hasil Kualitas Jaringan Menggunakan Metode PCQ dan Tidak Menggunakan Metode PCQ**

Analisa hasil QoS keseluruhan mengacu pada standar TIPHON, yaitu standar intenasional yang digunakan untuk mengukur kualitas suatu jaringan. Standar *delay* menurut TIPHON sebagai berikut :

![](_page_8_Picture_256.jpeg)

**Tabel 6.** Kategori *Delay* Standar TIPHON

Standar *jitter* menurut TIPHON sebagai berikut :

![](_page_8_Picture_257.jpeg)

![](_page_8_Picture_258.jpeg)

Standar *throughput* menurut TIPHON sebagai berikut : **Tabel 8.** Kategori *Throughput* Standar TIPHON

![](_page_8_Picture_259.jpeg)

Standar *packet loss* menurut TIPHON sebagai berikut :

**Tabel 9.** Kategori *Packet Loss* Standar TIPHON

![](_page_8_Picture_260.jpeg)

Standar *upload* dan *download* dikatakan tidak baik yaitu jika dalam aktivitas *upload* dan *download* terdapat *Request Time Out* (RTO) > *Time To Live* (TTL) sedangkan jika saat aktivitas *upload* dan *download* tidak terdapat RTO maka dikatakan baik. RTO adalah ketika komputer server tidak merespon atau menjawab permintaan koneksi dari *client* setelah beberapa lama waktu *time out* yang bervariasi. TTL merupakan singkatan dari *Time To Live*, yaitu waktu maksimum dari komputer saat membalas paket ICMP atau disebut juga *latency* atau *delay*. TTL pada windows secara *default* adalah 128.

 Konfigurasi dan hasil manajemen *bandwidth* menggunakan Mikrotik 951Ui-2HnDdari masing- masing konfigurasi yang menggunakan metode PCQ maupun tidak terdapat perbedaan seperti pada Tabel Konfigurasi dan Hasil Metode Manajemen *Bandwidth* Dengan Mikrotik 951Ui-2HnD.

**Tabel 10.** Konfigurasi dan Hasil Metode Manajemen *Bandwidth* Dengan Mikrotik 951Ui-

2HnD

![](_page_8_Picture_261.jpeg)

![](_page_9_Picture_169.jpeg)

Konfigurasi Metode *Per Connection Queue* (PCQ) pada Mikrotik 951Ui-2HnD yang menggunakan *parent* dapat digunakan untuk pembagian *bandwidth* secara adil dan merata sesuai dengan jumlah *bandwidth* yang didapat berdasarkan kebutuhan masing – masing *client. Tool mangle* manajemen *bandwidth queue tree* terbukti dapat dimanfaatkan untuk mengurangi monopoli *bandwidth* dari *client* yang menggunakan *software downloader* bantuan. *Mangle* pada *queu tree* dapat digunakan untuk pengelompokan paket dan pengaturan sesuai kebutuhan.

## **DAFTAR PUSTAKA**

- Arifin, S. (2015). Analisis Manajemen Bandwitdh Menggunakan Hierarchical Token Bucket pada Cyberkost Internet Cafe.
- Kosasih, S. (2014). Pengalokasian Bandwidth Secara Otomatis Dengan Metode Per Connection(PCQ). *SNIJA*.

Saptono, H. (2008). Bandwith Management. 1.

TIPHON. (1999). General aspect of Quality of Service(QoS). 1.

TIPHON. (1999). Telecommunication and Internet Protocol Harmonization Over Netwrok(TIPHON)General aspects of Quality of Service(QoS). 1.

Towidjojo, R. (2014). Mikrotik Kung Fu Kitab 3 Manajemen Bandwidth . Yogyakarta.

Wilmadi, K. A. (2013). Analisis Manajemen Badnwidth Dengan Metode PCQ & HTB Dengan Router Mikrotik.